## **EraseEOW**

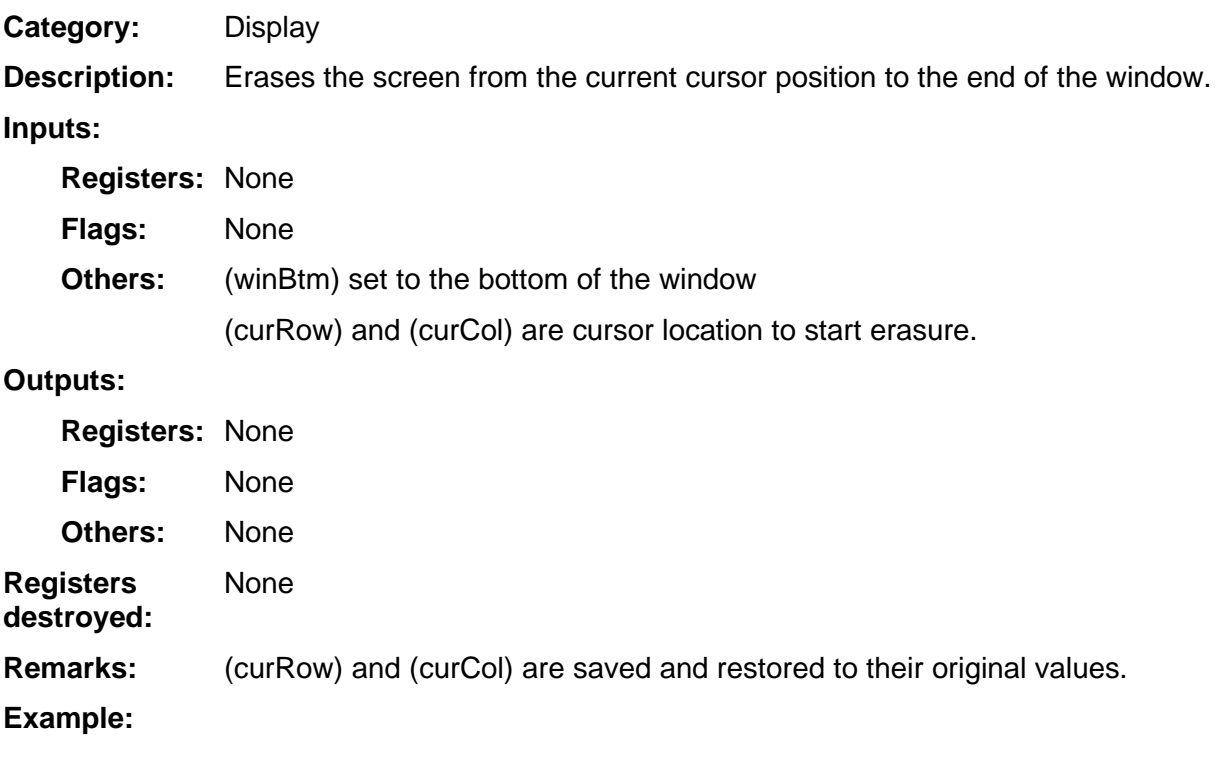